**FAQ tecniche**

**IDRIFT** 

 $\overline{\mathbf{A}}$ 

Log af: Level 2

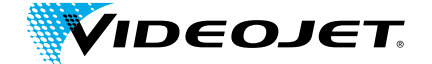

### Integrità del codice CLARiSUITE **Guida alle soluzioni di rete CLARiSUITETM**

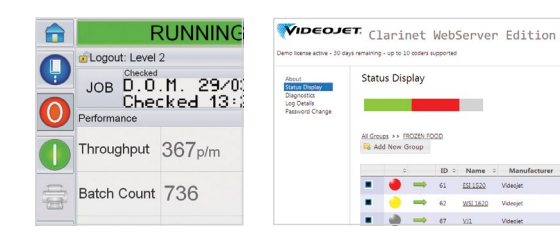

 $2/|\rho|$ 

ft data

## **Introduzione**

**La vostra azienda sta considerando l'acquisto o ha acquistato una soluzione software di Videojet chiamata CLARiSUITETM. Questo software deve essere installato all'interno del vostro ambiente e deve comunicare con le stampanti Videojet connesse alla LAN.**

**In questo documento viene descritta l'infrastruttura tecnica. In sintesi, va tenuto presente che:**

- Con questo software non è necessario un accesso remoto (all'interno o all'esterno del vostro ambiente);
- Il collegamento in rete segue i protocolli e le configurazioni industriali standard;
- Sono supportati molteplici scenari di rete per consentire l'installazione all'interno della vostra infrastruttura;
- Il software Windows® standard è supportato su molti tipi di hardware (dal PC al server virtuale);
- Non sono stati individuati conflitti software sulle versioni richieste di browser Internet, Java, ecc.

#### **Overview**

**La sicurezza, l'integrità e la stabilità dell'infrastruttura IT sono le principali preoccupazioni per Videojet e i suoi clienti.**

Videojet conosce e comprende bene le preoccupazioni dei clienti in merito all'installazione di soluzioni software di qualunque fornitore e marca. Proprio per questo ci impegniamo a offrire sistemi che si adattino alle infrastrutture IT esistenti in modo semplice e con il minor impatto possibile. A questo scopo, ci atteniamo sempre a tecnologie standard, largamente accettate e condivise.

Ci assicuriamo che i nostri sistemi non espongano i nostri clienti a nessuna forma di rischio per la sicurezza (virus, conflitti, attacchi di hacker, mancata assistenza, malware, ecc.). Dal momento che i dispositivi Videojet possono essere collegati alla vostra rete, li sottoponiamo a test accurati per avere la certezza che CLARiSUITE funzioni in tutte le architetture di rete standard.

Questo documento intende rispondere a tutte le domande che potrebbero venire formulate dai responsabili IT delle nostre aziende clienti relativamente all'implementazione delle soluzioni CLARiSUITE. In ogni caso, qualora fossero necessari ulteriori chiarimenti, la competenza e la disponibilità dei nostri tecnici sarà sempre al servizio dei clienti per rispondere a eventuali domande aggiuntive.

#### **L'impegno di Videojet**

- Mantenere in efficienza e proteggere la rete, le apparecchiature e l'integrità dei dati in tutte le fasi di implementazione e funzionamento della soluzione.
- Controllare con cura le installazioni per assicurarsi che funzionino correttamente all'interno del loro ambiente.
- Consentire l'accesso e la modifica dei dati solo a utenti autorizzati.
- Richiedere un'autenticazione quando si vuole accedere a strumenti di amministrazione e applicazioni utente.

## **Accesso remoto alla vostra rete**

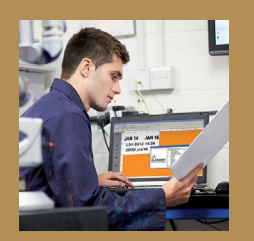

**La soluzione CLARiSUITE di Videojet non richiede connettività remota né inbound né outbound da/verso la vostra rete. Richiede semplicemente una comunicazione LAN tra il controller principale CLARiSUITE e le stampanti.**

**I dispositivi in rete vengono in genere protetti con funzionalità quali firewall e server proxy. Se una soluzione di terze parti richiede modifiche a queste protezioni di rete, è probabile che venga respinta. Ed è proprio per questo motivo che la soluzione CLARiSUITE di Videojet non richiede questo tipo di accesso remoto per funzionare a pieno regime.**

Se si desidera un accesso remoto da Videojet per ricevere livelli avanzati di supporto, Videojet è in grado di implementare questa funzionalità nel rispetto dei controlli di sicurezza e di accesso. Questi livelli avanzati di supporto vengono implementati solo su richiesta specifica del cliente.

**CLARiSUITE è un sistema aperto che può essere controllato da soluzioni software esterne tramite interfacce in tempo reale.**

## **Panoramica generale su CLARiSUITE**

**La soluzione CLARiSUITE è composta da una serie di moduli software che operano in sinergia.**

- Un modulo consente la creazione e la gestione dei dati e dei lavori di stampa, che vengono inviati ai codificatori di una rete CLARiSUITE per essere stampati su prodotti e confezioni.
- Le stampanti sono collegate in rete.
- Un database permette la memorizzazione centrale dei dati del processo. La soluzione CLARiSUITE viene fornita con il relativo database (formato Microsoft Access) che generalmente è localizzato sulla stessa macchina su cui è installato CLARiSUITE. Inoltre CLARiSUITE può utilizzare come sorgente dei dati un ODBC esterno per l'interrogazione di un database dei lavori.
- CLARiSUITE registra dati relativi a eventi, produzione ed efficienza in file di log basati su testo (.CSV) o in un database Microsoft SQL Server Express (a seconda della versione di CLARiSUITE acquistata).
- Trasmissione dei lavori di stampa alle stampanti: il lavoro di stampa può essere inviato dal software di gestione centrale o da un web browser a una o più stampanti; in alternativa può essere richiamato dal database centrale direttamente tramite l'interfaccia utente della stampante (e quindi può venire ulteriormente distribuito ad altre stampanti all'interno della rete CLARiSUITE).
- A seconda della versione di CLARiSUITE acquistata, il componente di gestione del lavoro di stampa del software può essere eseguito come Windows® Application oppure come Windows® Service. Se viene fatto funzionare come Windows Service, sono necessari anche Microsoft Internet Information Services (IIS) e.NET Framework 4.5.
- È necessario disporre delle opportune licenze per eseguire qualsiasi versione di CLARiSUITE. A seconda della versione di CLARiSUITE acquistata, le licenze vengono fornite attraverso "codici di licenza" basati su software o attraverso "chiavi" hardware. In caso di chiavi di licenza hardware è necessario avere una porta USB libera.
- È possibile selezionare i lavori e convalidare il codice stampato utilizzando lettori di codici a barre e sistemi di visione. Questi dispositivi possono essere collegati direttamente alla stampante o al componente di gestione del lavoro CLARiNET attraverso una porta TCP/IP o una porta seriale.
- CLARiSUITE è un sistema aperto che può essere controllato da soluzioni software esterne tramite interfacce in tempo reale. CLARiSUITE offre due meccanismi di supporto: 1) un'API standard che può essere incorporata in applicazioni software con chiamate di funzione specifiche di CLARiSUITE e 2) funzionalità OPC (Open Process Control) standard del settore fornite con tutte le versioni di CLARiSUITE.

La flessibilità delle modalità di installazione di CLARiSUITE consente di soddisfare le esigenze dei nostri clienti. A seconda della versione acquistata, è possibile installare l'intero sistema CLARiSUITE su un unico PC/server oppure distribuirlo su più macchine. Ad esempio, i componenti di gestione dei lavori di stampa e di amministrazione (CLARiNET) possono essere eseguiti in un ambiente server, in cui il database dei lavori e i template dei lavori di stampa sono localizzati in server separati. Il software di progettazione dei messaggi (CLARiSOFT) può essere installato su uno o più PC utente negli impianti di produzione ed è possibile eseguire i lavori (e configurare e monitorare il sistema) da più web browser in tutti gli impianti di produzione.

**I requisiti di implementazione sono determinati da una combinazione di architettura hardware e software esistenti e dai requisiti operativi della produzione. La flessibilità di CLARiSUITE consente di affrontare queste sfide utilizzando software, strumenti di rete e metodologie standard.**

# **Interazione di CLARiSUITE con la rete**

**L'immagine qui sotto illustra un'installazione di base di CLARiSUITE in funzione su un'unica macchina.**

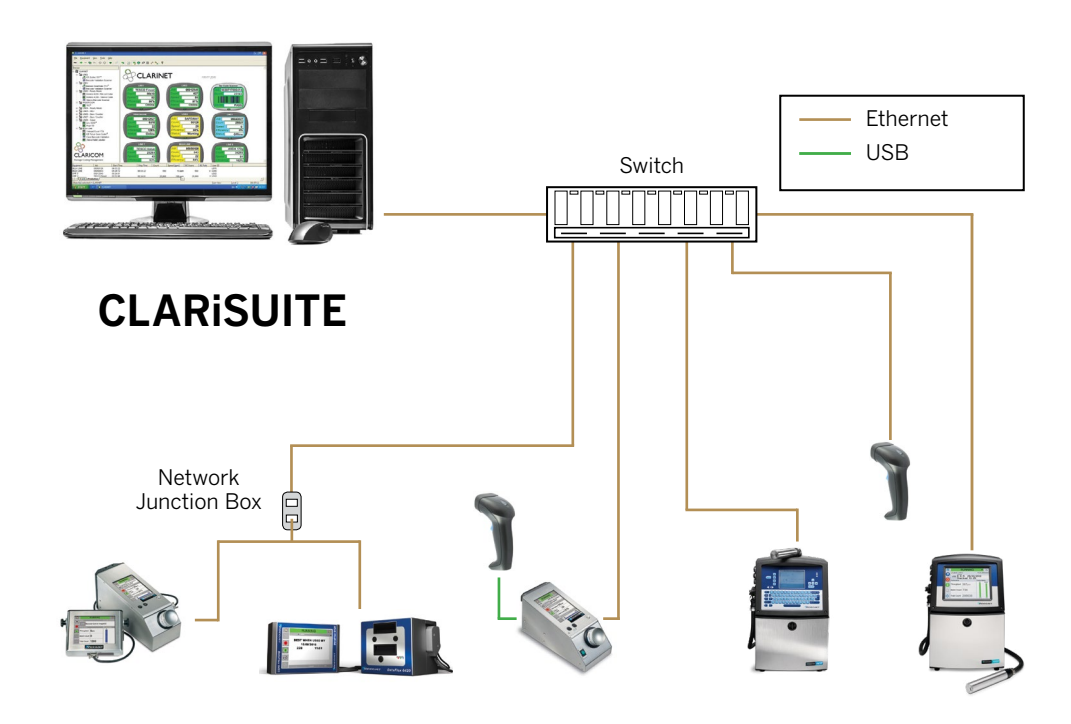

Stampanti Videojet collegate in rete tramite CLARiSUITE

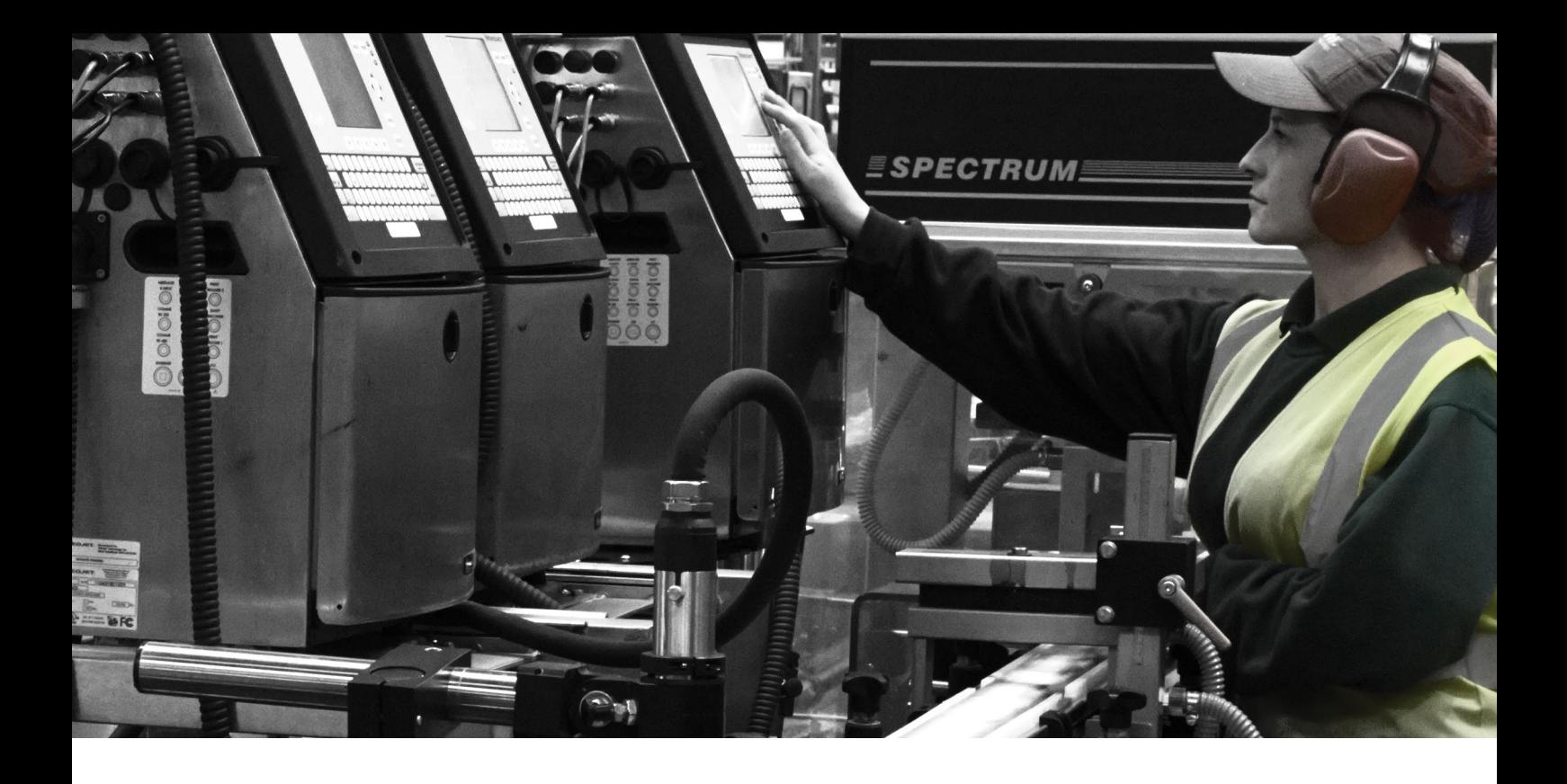

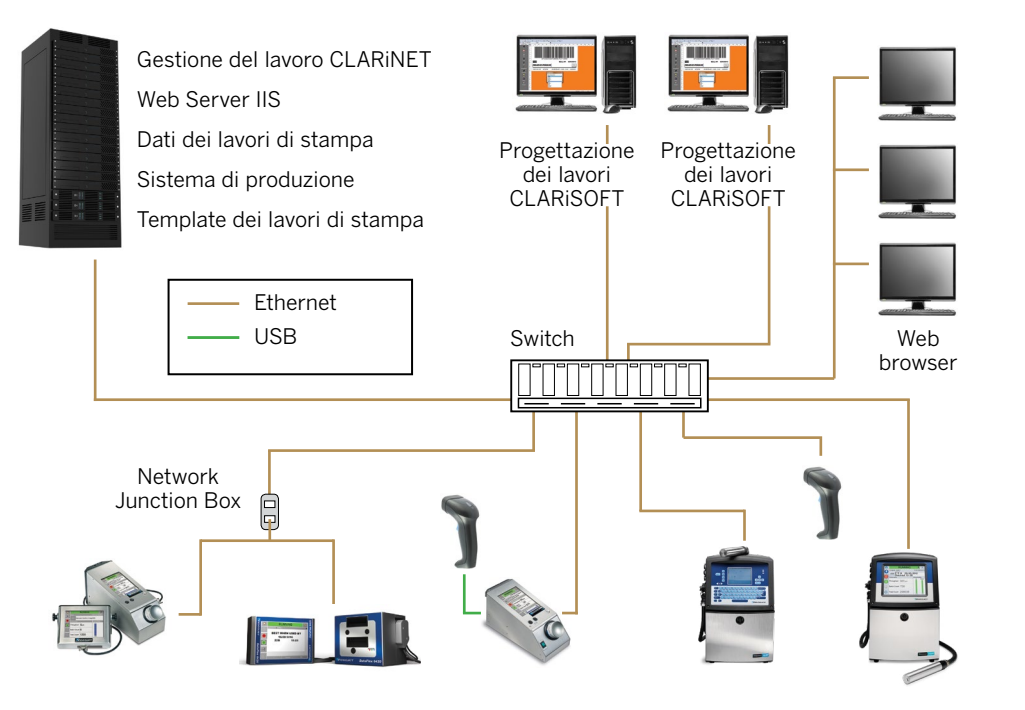

Stampanti Videojet collegate in rete tramite CLARiSUITE

CLARiSUITE è una soluzione altamente scalabile in grado di supportare ambienti informatici complessi e distribuiti. Con l'integrazione IIS è possibile eseguire operazioni di amministrazione, gestione dei processi, gestione delle stampanti, elaborazione di rapporti e monitoraggio da località geografiche disparate attraverso un web browser standard. Inoltre CLARiSUITE può essere integrato in sistemi preesistenti, consentendo di sfruttare al meglio gli investimenti precedentemente effettuati.

## **Panoramica generale sulla rete**

**Le stampanti Videojet devono essere collegate in rete tramite cavi Ethernet o connettori seriali. Se la stampante viene implementata all'interno di un ambiente conforme allo standard IP65, è necessario collegare i cavi Ethernet alle stampanti tramite un connettore IP65. È possibile ordinare questi connettori direttamente tramite il proprio referente Videojet.** 

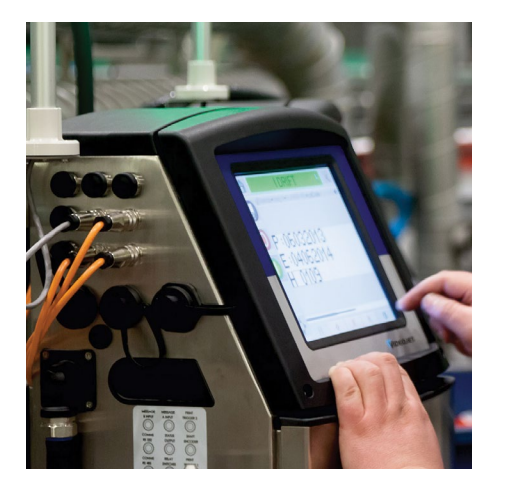

**Il metodo più semplice per la configurazione della rete è l'installazione autonoma di CLARiSUITE e delle stampanti in un network dedicato: si tratta dell'opzione più frequentemente scelta dai clienti Videojet.**

**Si tenga presente che i connettori Ethernet IP65 delle nostre stampanti offrono una connessione più resistente e duratura e possono essere utilizzati in ambienti non IP65.**

L'Ethernet industriale (come la rete Ethernet/IP) non è supportato da CLARiSUITE e le stampanti Videojet non funzionano con tale sistema.

**I tipi di traffico di rete tra CLARiSUITE e le stampanti possono rientrare in diverse categorie.**

- **Trasferimento di messaggi (lavori di stampa).** Su richiesta (effettuata dagli operatori), i messaggi da stampare sui prodotti e sulle confezioni vengono inviati da CLARiSUITE alle stampanti. I dati dei lavori (disponibili nel database dei lavori) vengono abbinati ("merge") a un template di lavoro di stampa sul computer con CLARiNET o CLARiSOFT prima di essere trasmessi. La dimensione dei messaggi è ridotta, generalmente inferiore a 100 KB. All'avvio del processo, la versione più recente del lavoro di stampa viene inviata dal database alla stampante. Il lavoro di stampa viene trasferito una volta sola, indipendentemente da quante volte verrà stampato durante il processo (nel corso del quale il messaggio permane nella memoria della stampante).
- **Aggiornamento dello stato.** Le stampanti mantengono aggiornata la console di gestione CLARiSUITE con le informazioni sullo stato. Le stampanti ogni due secondi (opzione configurabile) comunicano il loro stato e anche gli eventi come l'eventuale cambiamento di tale stato ("in linea", "non in linea", "errore"), e queste informazioni vengono trasmesse a CLARiSUITE. Gli aggiornamenti di stato hanno dimensioni trascurabili (inferiori a 100 byte) e non hanno alcun impatto sulle prestazioni della rete.
- Se vengono utilizzati lettori di codici a barre per la verifica del codice stampato, possono essere inviati alla rete piccoli messaggi di stato (contenenti i dati relativi al codice a barre). Questi lavori di stampa hanno dimensioni inferiori a 100 byte e vengono inviati dopo la lettura di ciascun codice stampato.

**In sintesi, il traffico di rete, anche durante la stampa ad alta velocità o durante la validazione, avrà un impatto minimo o nullo su una normale rete di stampanti CLARiSUITE.** 

## **Configurazione della rete per le implementazioni di CLARiSUITE**

### **Informazioni generali sulla configurazione**

**In questo documento con il termine "rete CLARiSUITE" si fa riferimento alla soluzione CLARiSUITE, alla macchina su cui funziona e a tutti i dispositivi (stampanti e lettori) con cui comunica.**

Il metodo più semplice per la configurazione della rete è l'installazione autonoma di CLARiSUITE e delle stampanti in un network dedicato: si tratta dell'opzione più frequentemente scelta dai clienti Videojet.

In alternativa, è possibile effettuare un'integrazione come parte della LAN esistente del cliente, con o senza subnet. Se viene scelto questo metodo e il cliente desidera staccare la rete di CLARiSUITE e delle stampanti, è necessario installare due schede di interfaccia di rete (Network Interface Card, NIC) nel computer con CLARiNET e tutti i componenti di rete funzionanti.

### **Raccomandazioni per l'indirizzo IP**

**I nostri clienti possono assegnare liberamente indirizzi/range IP, gateway e subnet mask da utilizzare. Se si esegue la connessione alla propria LAN, tale range di indirizzi IP deve essere assegnato in base agli altri dispositivi connessi e alla configurazione di rete. Pertanto si può selezionare liberamente la numerazione da utilizzare e si consiglia di conservare un documento scritto contenente l'allocazione degli indirizzi IP.**

Tutti i dispositivi Videojet utilizzano indirizzi IP statici, di conseguenza i numeri (o i range) IP devono essere assegnati in modo permanente alla rete CLARiSUITE. In questo caso, se si utilizza DHCP, è importante assicurarsi che il range assegnato sia bloccato, per evitarne l'assegnazione a un altro dispositivo.

#### **Se si ha intenzione di utilizzare una rete "stand-alone", si consiglia di tener presente il seguente esempio di schema di indirizzi IP.**

- 1. Configurare il PC CLARiSUITE per l'utilizzo dell'indirizzo IP 192.168.0.1 e della submask 255.255.255.0.
- 2. Configurare ciascuna stampante e ogni altro dispositivo (lettore, terminal server) con un indirizzo IP univoco, ad esempio 192.168.0.101, 192.168.0.102, ecc.

## **Hardware del computer e sistemi operativi**

Per l'elenco completo di hardware e software supportati, si faccia riferimento alla corrispondente "Appendice 1 - Requisiti di sistema".

## **Hardware**

#### **Hardware fornito da Videojet**

**A seconda del Paese, è possibile acquistare CLARiSUITE preinstallato su un PC fornito da Videojet, in grado di soddisfare i requisiti base per l'ambiente di stampa Videojet nella vostra azienda. Questo computer viene configurato e testato prima di essere consegnato da Videojet. Inoltre viene fornito con la garanzia del produttore. Videojet non si assume nessuna responsabilità per l'assistenza o la riparazione di questo hardware. Su questo computer viene installata la più recente versione CLARiSUITE supportata dal sistema operativo Windows. L'aggiornamento automatico viene disattivato nel computer e non deve essere attivato.**

Non viene preinstallato nessun software antivirus: in questo modo il cliente può installare la soluzione preferita dalla propria azienda. CLARiSUITE è inoltre compatibile con molte marche di antivirus. Si consiglia in ogni caso di consultare il proprio referente Videojet per verificarne la compatibilità con il proprio sistema.

### **Hardware fornito dal cliente**

**CLARiSUITE funziona su hardware PC/server standard (architettura a 32 o 64 bit; si consulti il paragrafo sul software alla pagina seguente per maggiori dettagli sui sistemi operativi).**

Generalmente anche un PC di fascia bassa è abbastanza potente per far funzionare il software. Solo per installazioni più estese (oltre le 30 stampanti) è necessario un computer di maggiore potenza.

A seconda della versione di CLARiSUITE acquistata, è possibile installare l'intera soluzione software su un'unica macchina oppure installare separatamente i componenti su diverse macchine: ad esempio, è possibile installare il software remoto di progettazione dei lavori di stampa su una seconda macchina. È fondamentale, prima di effettuare l'ordine, discutere con gli specialisti CLARiSUITE di Videojet riguardo alle varie modalità di installazione e ai relativi modelli di licenza richiesti per supportare tali modalità. In questo modo è possibile assicurarsi che la modalità di installazione desiderata sia supportata e che sia stato previsto e ordinato un numero sufficiente di licenze/chiavi.

Per stabilire la connessione alla rete è necessaria un'unica NIC (Network Interface Card) Si consulti il paragrafo relativo alla configurazione in rete alla pagina precedente per le modalità di installazione specifiche per cui si rendono necessarie due NIC.

## **Virtualizzazione**

**CLARiSUITE può funzionare su un server virtuale. Se si vuole utilizzare questa opzione, si consiglia di consultare il proprio referente Videojet per assicurarsi che venga fornita la versione corretta del software e per ricevere il supporto adeguato dal nostro team tecnico.**

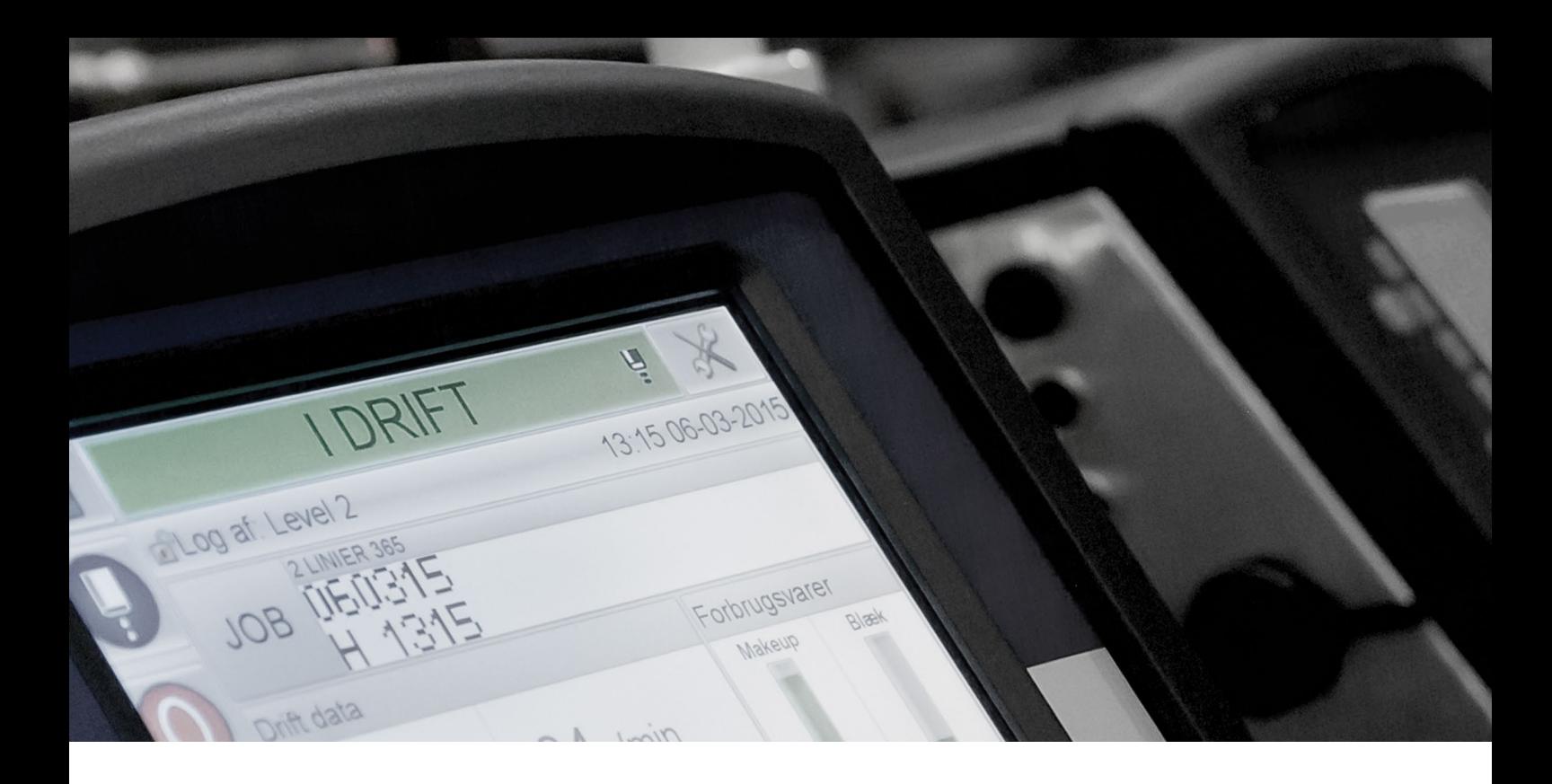

## **Software**

#### **CLARiSUITE funziona solo in ambiente Windows®. Videojet non supporta il software in nessun altro ambiente o software di emulazione di Windows.**

L'installazione del software è generalmente eseguita da un tecnico qualificato Videojet come servizio incluso nell'acquisto. Se la vostra azienda ha scelto la soluzione che prevede un'installazione autonoma, vi verranno forniti il software, un manuale d'installazione e configurazione e il supporto telefonico.

Si consiglia di informare il proprio referente Videojet se si desidera installare CLARiSUITE su una macchina condivisa su cui funziona un altro software. Faremo il possibile per tentare di testare tale configurazione prima dell'installazione definitiva presso la vostra sede.

## **Aggiornamenti del software**

**Videojet adotta un approccio di miglioramento continuo nello sviluppo di tutti i prodotti. Di conseguenza, le nuove versioni (upgrade e aggiornamenti di servizio) del nostro software vengono periodicamente rese disponibili.** 

Il software viene fornito con una garanzia. Sono disponibili opzioni per l'estensione della garanzia<sup>1</sup>e la manutenzione del software. Rivolgetevi al vostro referente Videojet per avere la certezza di disporre sempre della versione più recente di CLARiSUITE.

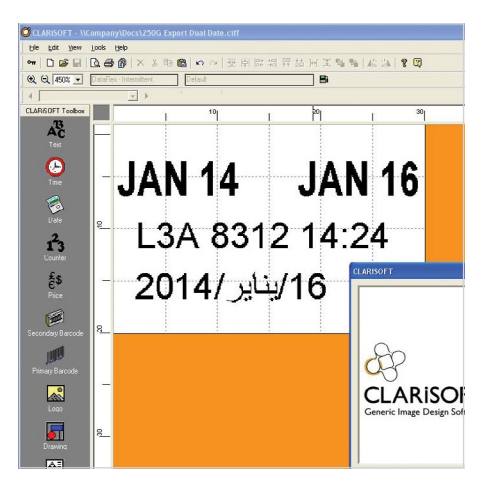

**Generalmente anche un PC di fascia bassa è abbastanza potente per far funzionare il software. Solo per installazioni più estese (oltre le 30 stampanti) è necessario un computer di maggiore potenza.**

1. Il periodo di copertura della garanzia del software varia a seconda del Paese in cui viene acquistato.

# **Appendice 1 - Requisiti di sistema**

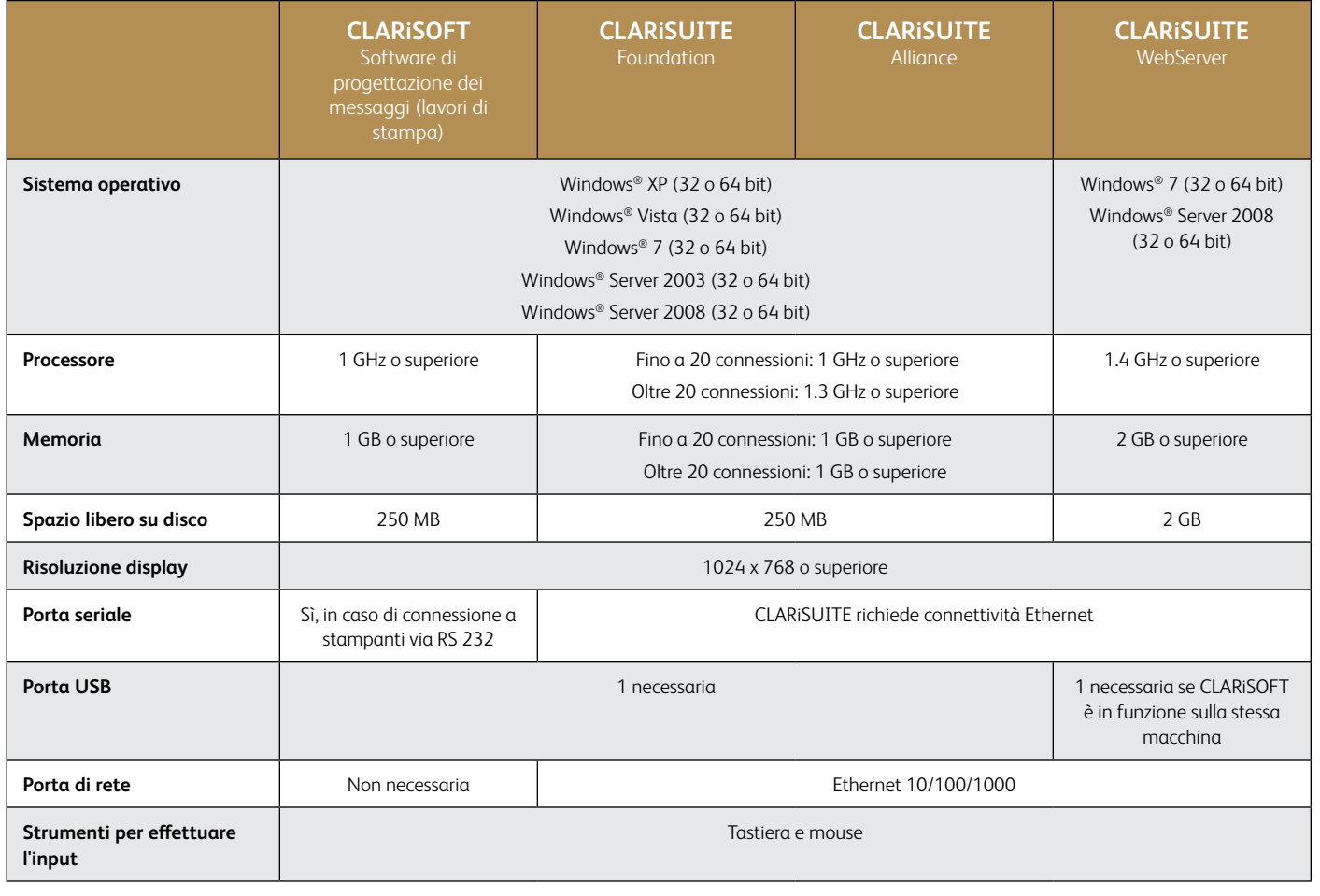

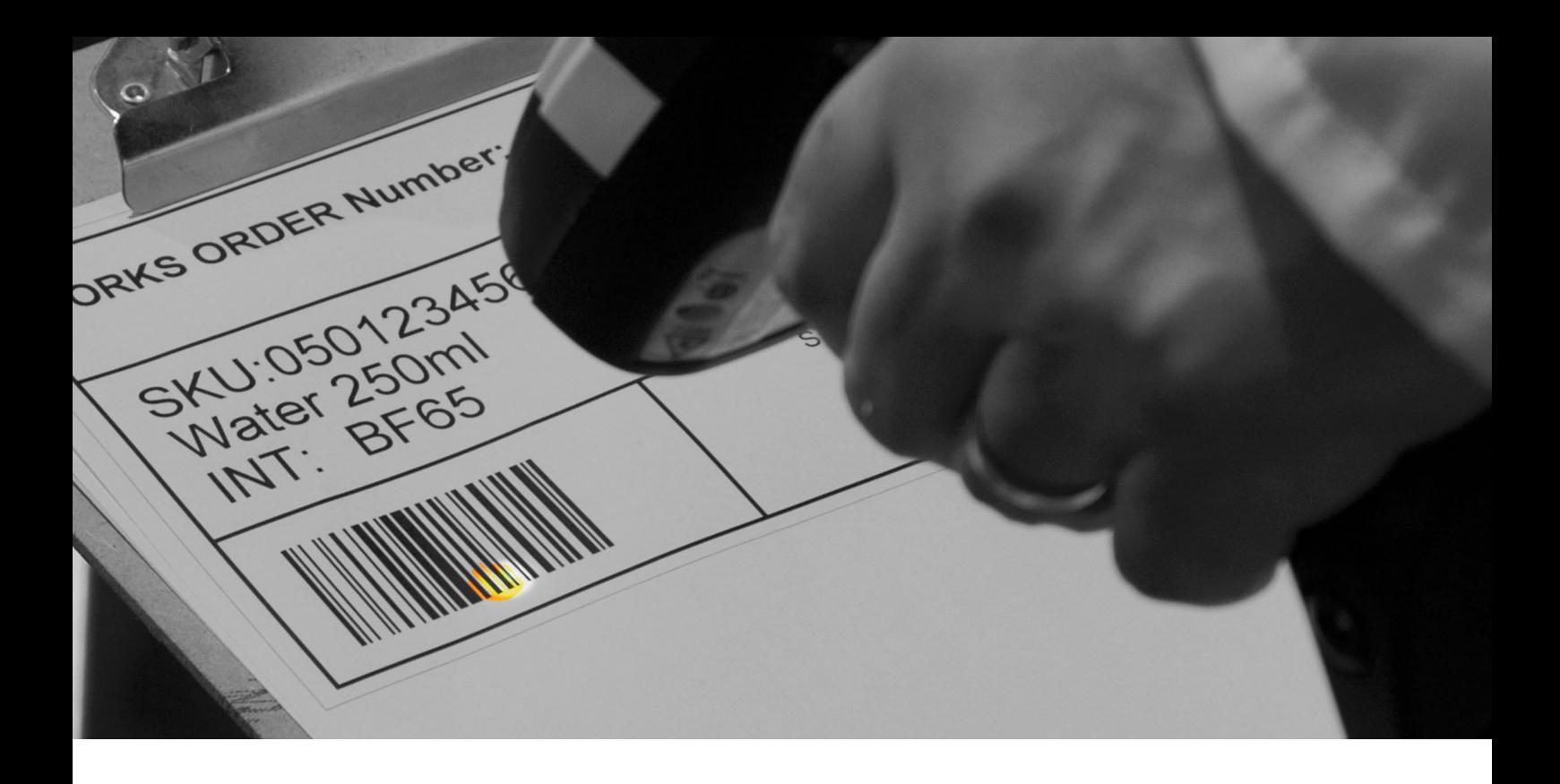

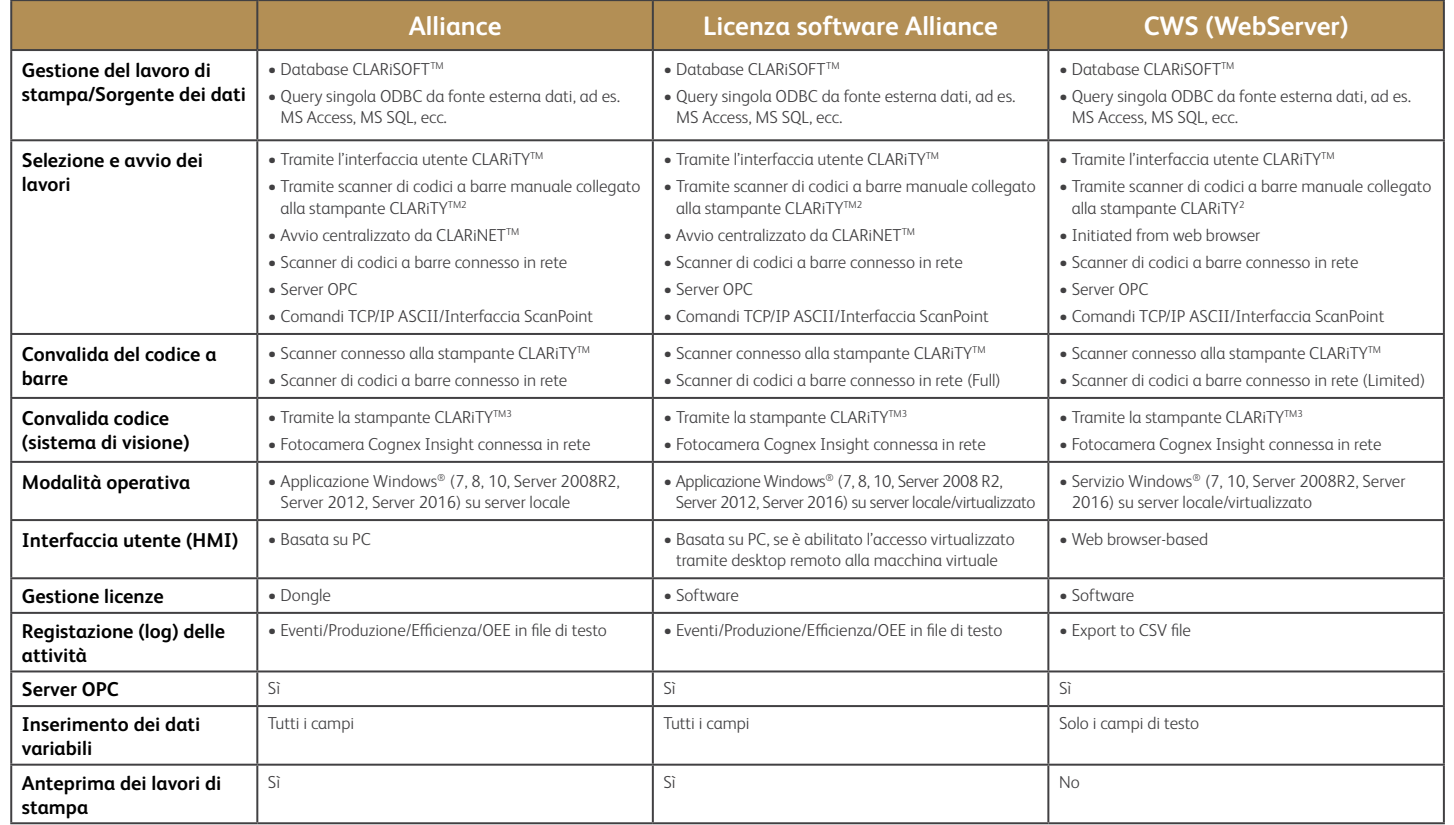

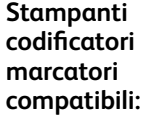

#### **Getto d'Inchiostro Continuo** - Serie 10001 - 1860/1880 - 1280/1240 **Trasferimento Termico (TTO)** - 6530 - 6420 - 6330

- 6320 - 6220

#### **Marcatura laser4**

- La maggior parte dei laser CO<sub>2</sub> - La maggior parte dei laser a fibra

#### **Codifica confezioni/ Thermal Inkjet (TIJ) Stampa e applicazione etichette** - 2361 - 2351 - 2120 - 9550 **Stampa etichette (LPA)** - Sistemi di stampa Sato - Sistemi di stampa Zebra - 8610 - 8520 - 8510 - Wolke m610 advanced

1 Codificatori Videojet 1210 e Videojet 1220 non supportati

- 1580

2 Scanner manuale collegato direttamente alla porta USB o RS232 della stampante CLARiTY

3 Sistema di visione fisso collegato direttamente alla porta RS232 della stampante CLARiTY. Rivolgersi al proprio referente Videojet per informazioni sulle funzionalità e proprietà dei sistemi di visione.

4 A seconda della configurazione; consultare il rappresentante Videojet locale

#### **Uptime Peace of Mind: la tranquillità è ormai uno standard!**

Leader mondiale nel mercato dell'identificazione di prodotto, Videojet Technologies realizza soluzioni di stampa, codifica e marcatura in linea, fluidi specifici per ogni applicazione e servizi per il ciclo di vita del prodotto.

Il nostro obiettivo è stabilire relazioni di partnership con i clienti nei settori dei beni di largo consumo, dei prodotti farmaceutici e industriali, allo scopo di migliorare la produttività di queste aziende, proteggerne e farne crescere i marchi e, in sintesi, contribuire al loro vantaggio competitivo. Forte della propria leadership nelle tecnologie a Getto d'Inchiostro Continuo (CIJ), Thermal Ink Jet (TIJ), Case Coding e Labelling (LCM e LPA), Trasferimento Termico (TTO) e Laser, e in ragione di un'esperienza consolidata in ogni tipo di applicazione, Videojet vanta oltre 400.000 unità installate in tutto il mondo.

I clienti di Videojet si affidano alle nostre soluzioni per stampare e codificare ogni giorno oltre 10 miliardi di prodotti. Inoltre, i 4.000 professionisti di Videojet offrono ai clienti di 26 Paesi supporto diretto in materia di vendite, applicazioni, assistenza e formazione. Infine, il network di Videojet include oltre 400 distributori e OEM che riforniscono 135 Paesi.

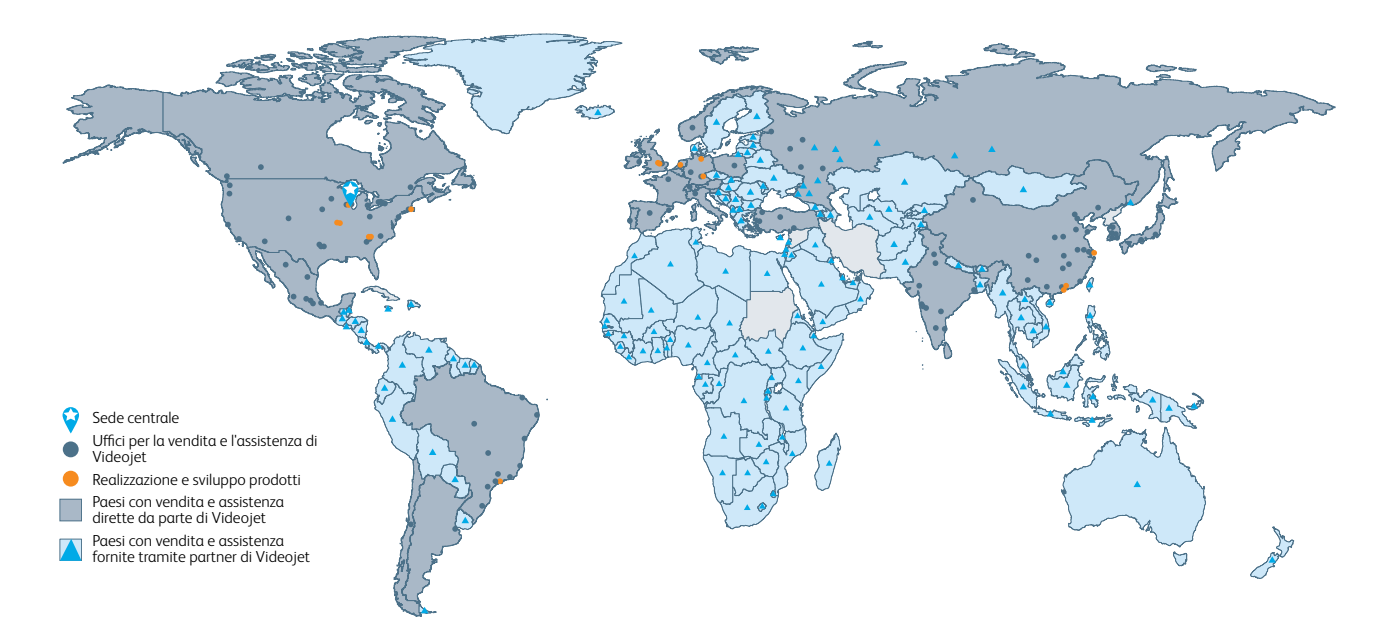

Per informazioni, chiama **+39 02 55376811** invia un'e-mail all'indirizzo **info.italia@videojet.com** o visita il sito **www.videojet.it**

Videojet Italia srl Via XXV Aprile, 66/C 20068 Peschiera Borromeo (MI) © 2021 Videojet Technologies Inc. — Tutti i diritti riservati.

Videojet Technologies Inc. persegue il miglioramento continuo dei propri prodotti e servizi. Videojet si riserva pertanto il diritto di modificare il progetto e/o le specifiche tecniche senza preavviso. Windows è un marchio registrato di Microsoft Corporation.

Codice SL000588 tg-clarisuite-it-0921

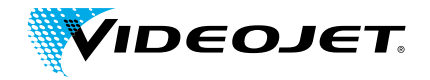